# <span id="page-0-0"></span>GenomicScores: efficient storage and retrieval of genomewide position-specific scores

#### Robert Castelo

robert.castelo@upf.edu @robertclab

joint work with

Pau Puigdevall

pau.puigdevall@upf.edu

Dept. of Experimental and Health Sciences Universitat Pompeu Fabra Barcelona, Spain

> BioC 2017 - Developer Day Boston, USA July 26, 2017

- Genomewide position-specific scores are ubiquitous in genomic analyses, specially for the filtering and interpretation of single nucleotide variants.
- Some of the most popular score sets are:
	- phastCons Siepel et al. Genome Res., 15:1034-1050, 2005.
	- phyloP Pollard et al. Genome Res., 20:110-121, 2010.
	- CADD Kircher et al. Nat Genet., 46:310-315, 2014.
	- $\bullet$  fitCons Gulko et al. Nat. Genet., 47:276-283, 2015.
	- M-CAP Jagadeesh et al. Nat. Genet., 48:1581-1586, 2016.
- The size of some of them, e.g., ( $\approx$  2.5Gb phastCons,  $\approx$  80Gb CADD), derived from storing double-precision numbers for millions of nucleotides along the genome, makes it difficult to use them interactively or integrate them into R workflows.

# Approach

- Sometimes, measurements and statistical models generate false precision, i.e., values that are meaningless or not that useful from the scientific point of view (sometimes this is application-dependent).
- Using lossy compression, also known as quantization, we can trade off precision for compression without compromising the scientific integrity of the data (Zender, 2016).
- Lossy compression leads to a subset of *quantized* values, much smaller than the original set of genomic scores.
- Quantized values often lead to runs of identical values along the genome that can be further compressed with run-length encoding (RLE) vectors.
- Efficient storage and retrieval of genomewide position-specific scores.
- Supports annotation packages such as phastCons100way. UCSC.hg19, but can be also used to fetch further score sets as AnnotationHub resources.
- Defines the *GScores* class of objects, inspired by the former *SNPlocs* class, and some of its accessors are (see help page for full list):
	- scores(object, ranges, scores.only=FALSE, summaryFun=mean, quantized=FALSE, caching=TRUE)
	- name $(x)$ : name of the set of scores, e.g., phastCons100way.UCSC.hg19.
	- $\bullet$  type(x): type of scores, e.g., phastCons100way.
	- provider $(x)$ : provider of the score data, e.g., UCSC.
	- providerVersion $(x)$ : version of the data given by the provider.
	- organism $(x)$ : organism on which the scores are defined.
	- $\bullet$  seqinfo(x): information about the genome sequence.
	- $\bullet$  qfun(x): quantization function.
	- $\bullet$  dqfun(x): dequantization function.
	- $\bullet$  citation(x): bibentry object on how to cite these data.

### GScores objects through annotation packages

```
> library(phastCons100way.UCSC.hg19)
> gsco <- phastCons100way.UCSC.hg19
> gsco
GScores object
# organism: Homo sapiens (UCSC, hg19)
# provider: UCSC
# provider version: 09Feb2014
# download date: Mar 17, 2017
# loaded sequences: chr19_gl000208_random
# maximum abs. error: 0.05
> scores(gsco, GRanges(seqnames="chr7", IRanges(start=117232380, width=1)))
GRanges object with 1 range and 1 metadata column:
      seqnames ranges strand | scores<br>
<Rle> <Rle> <CRanges> <Rle> <Rle> <CRanges> <Rle> <CRanges> <Rle> <CRanges
                           <IRanges> <Rle> | <numeric>
  [1] chr7 [117232380, 117232380] * | 0.8
  seqinfo: 1 sequence from an unspecified genome; no seqlengths
> gsco
GScores object
# organism: Homo sapiens (UCSC, hg19)
# provider: UCSC
# provider version: 09Feb2014
# download date: Mar 17, 2017
# loaded sequences: chr19_gl000208_random, chr7
# maximum abs. error: 0.05
```

```
> library(GenomicScores)
> availableGScores()
```

```
snapshotDate(): 2017-07-11
```

```
[1] "cadd.v1.3.hg19" "fitCons.UCSC.hg19"
                              "phastCons100way.UCSC.hg19"
[5] "phastCons100way.UCSC.hg38" "phastCons60way.UCSC.mm10"
[7] "phastCons7way.UCSC.hg38"
[9] "phyloP100way.UCSC.hg38"
```

```
> cadd <- getGScores("cadd.v1.3.hg19")
```

```
> citation(cadd)
```
Martin Kircher, Daniela M. Witten, Preti Jain, Brian J. O'Roak, Gregory M. Cooper and Jay Shendure (2014).  $\tilde{A}$ IJA general framework for estimating the relative pathogenicity of human genetic variants. $\|\vec{A}\|$  Nature Genetics\_, \*46\*, pp. 310-315. doi: 10.1038/ng.2892 (URL: http://doi.org/10.1038/ng.2892).

> makeGScoresPackage(cadd, maintainer="me", author="me <me@example.com>", version="1.0.0")

Creating package in ./cadd.v1.3.hg19

• Current compression ratios, are:

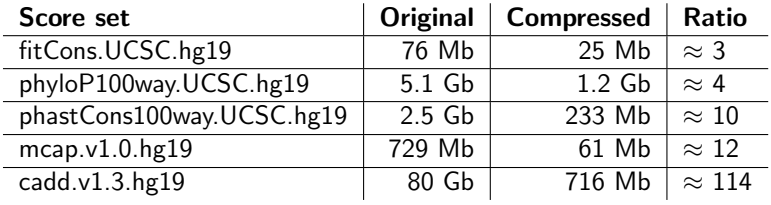

Can they be improved? Do we need different lossy compression for different applications?

Current GScores class is based on the "older" SNPlocs class. This should probably change to the newer ODLT\_SNPlocs class.

### Future directions

• Should we integrate the *MafDb* class, as a subclass of *GScores*?

```
> library(MafDb.gnomAD.r2.0.1.hs37d5)
> mafdb <- MafDb.gnomAD.r2.0.1.hs37d5
> mafdb
Minor allele frequency Db (MafDb) object
# organism: Homo sapiens
# provider: BroadInstitute
# provider version: r2.0.1
# download date: Apr 10, 2017
# loaded sequences (SNVs): none
# loaded sequences (nonSNVs): none
# loaded populations (SNVs): none
# loaded populations (nonSNVs): none
# nr. of variants: 241056551
> populations(mafdb)
 [1] "AF" "AF_AFR" "AF_AMR" "AF_ASJ" "AF_EAS" "AF_Female"
 [7] "AF_FIN" "AF_Male" "AF_NFE" "AF_OTH"
> mafByOverlaps(mafdb, "15:28356859", populations(mafdb))
GRanges object with 1 range and 10 metadata columns:
     sequames ranges strand | AF AF_AFR AF_AMR<br>
<RIe> <RIe> <RIe> <RIe> <RIe> <RIe> <RIE> <mumeric> <mumeric>
                       <IRanges> <Rle> | <numeric> <numeric> <numeric>
  [1] 15 [28356859, 28356859] * | 0.44 0.13 0.22
        AF_ASJ AF_EAS AF_Female AF_FIN AF_Male AF_NFE AF_OTH
     <numeric> <numeric> <numeric> <numeric> <numeric> <numeric> <numeric>
  [1] 0.46 0.001 0.42 0.12 0.47 0.2 0.32
 seqinfo: 1 sequence from an unspecified genome; no seqlengths
```
## <span id="page-8-0"></span>Comments, bugs, issues and acknowledgments

- Comments to robert.castelo@upf.edu
- Bugs and issues to <https://github.com/rcastelo/GenomicScores/issues>
- Acknowledgments to:
	- Valerie Obenchain and Martin Morgan for their help to set up the AnnotationHub resources.
	- Michael Lawrence and Hervé Pages for useful discussions on how to store and retrieve score and minor allele frequency data.
	- Funding: TIN2015-71079-P (MINECO/FEDER, UE).

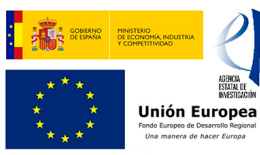

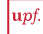